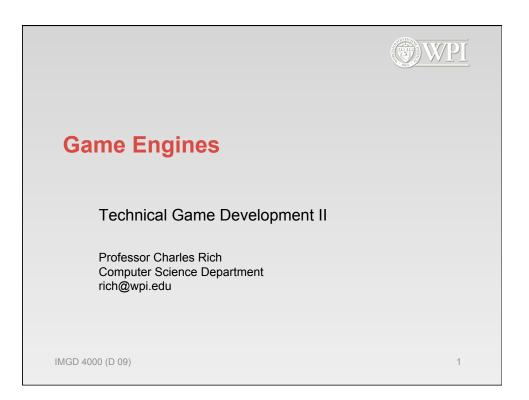

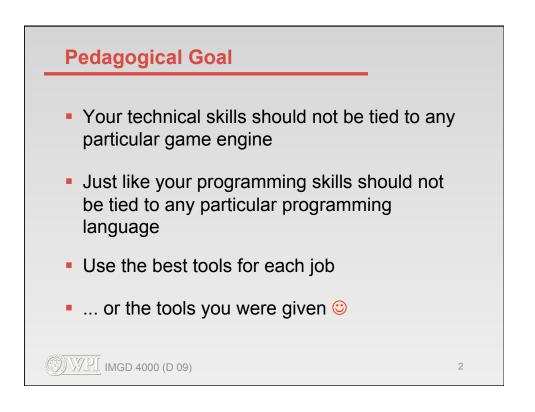

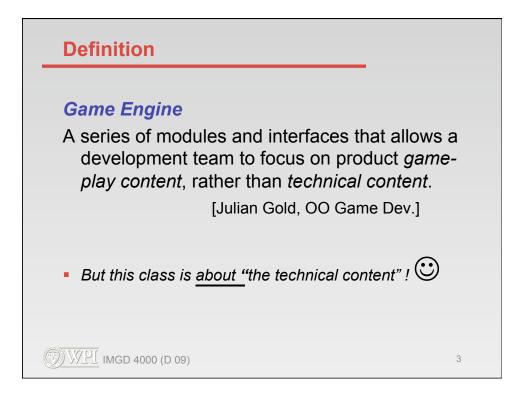

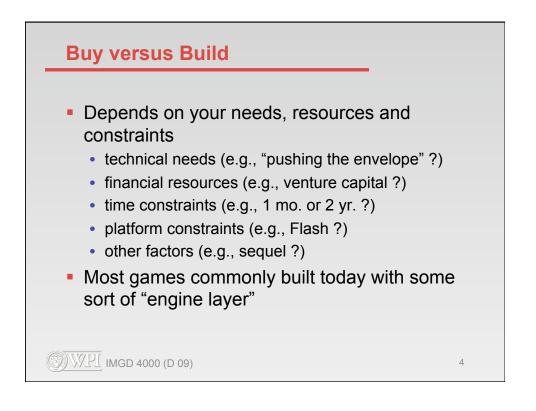

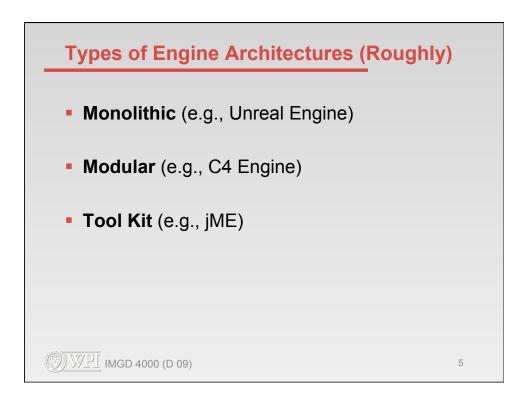

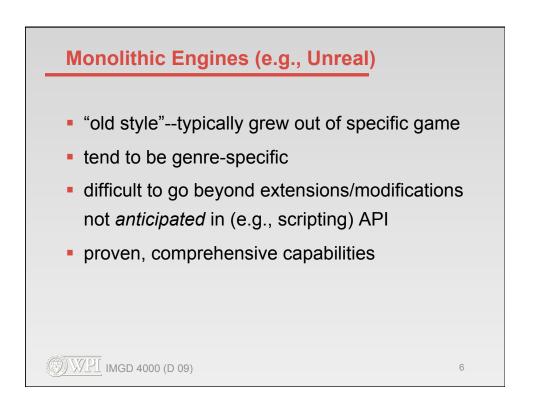

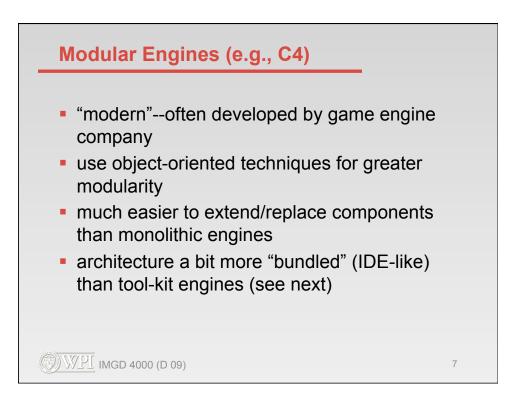

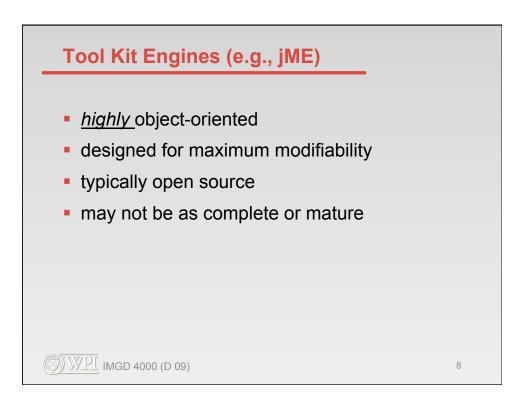

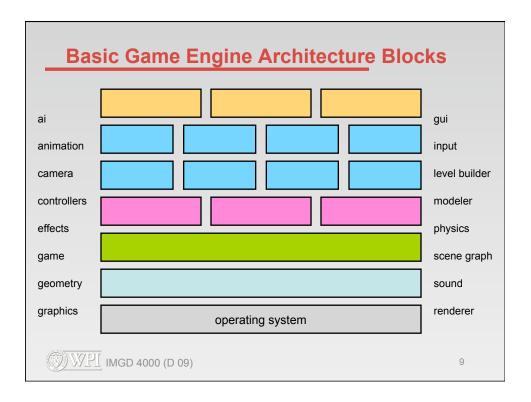

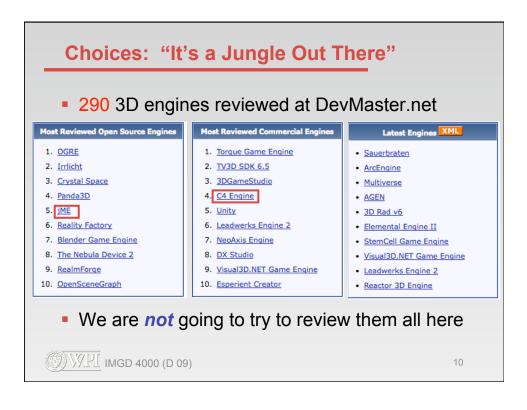

| General Info                                                                                                    |                                                                                                    |
|----------------------------------------------------------------------------------------------------|----------------------------------------------------------------------------------------------------|
| Graphics API<br>General II Direct/ I Blide   Software   Other<br>Operating Systems<br>Windows   Junux   MacOS   Solaris   SunOS   HP/UX   FreeBSD   Irix   OS/2   Amiga  <br>DOS   Xbox   Favyatation   GameCube   GBA   FSP   N-Gage   BeOS   Xbox360   FS2  <br>PS3   Nintendo Wil   Nintendo DS<br>Programming Language<br>C/CL+   Java   CE   D   Aujoh   Pascal   BASIC   Ada   Fortran   Lisp   Perl   Python<br>  Yaual Baics   MS.NET | Status<br>Alaba   Braductive/Stable   Inactive<br>Misc<br>Documentation<br>General Features<br>Object-Oriented Design   Plug-in Architecture   Save/Load System   Other            |
| Game Features                                                                                                    |                                                                                                    |
| Client-Server   Peer-to-Peer   Master Server<br>Tools & Editors<br>Scrintin   Built-in Editors<br>Sound & Video<br>2D Sound   3D Sound   Streaming Sound                                                                                                    | Basic Physics   Collision Detection   Rigid Body   Vehicle Physics<br>Artificial Intelligence<br>Pathfinding   Decision Making   Enite State Machines   Scripted   Neural Networks |
| Graphics Features                                                                                                    |                                                                                                    |
| Lighting<br>Per-writes   Volumetric   Lightmapping   Radiosity   Gloss maps  <br>Anisotropic   <u>BRDF</u><br>Shadows                                                                                                    | Animation Inverse Kinematics   Forward Kinematics   Keyframe Animation   Skeletal Animation   Morphing   Facial Animation   Animation Blending Meshes                              |
| Shadow Mapping   Projected planar   Shadow Volume<br>Texturing<br>Basic   Multi-texturing   Bumpmapping   Mipmapping   Volumetric   Projected  <br>Procedural                                                                                                    | Mesh-Loading   Skinning   Progressive   Tessellation   Deformation<br>Surfaces & Curves<br>Splines   Patches<br>Special Effects                                                    |
| Shaders<br>Vertex   Pixel   High Lavel<br>Rendering                                                                                                    | Environment Mapping   Lens Flares   Billboarding   Particle System   Depth of Field  <br>Motion Blue   Sky   Water   Ere   Explosion   Decais   Fog   Weather   Mirror<br>Terrain  |
| Fixed-function   Stereo Rendering   Ravtracing   Ravcasting   Deferred Shading  <br>Render-to-Texture   Voxel   Fonts   SUI<br>Scene Management                                                                                                    | Rendering   CLOD   Splatting                                                                                                    |

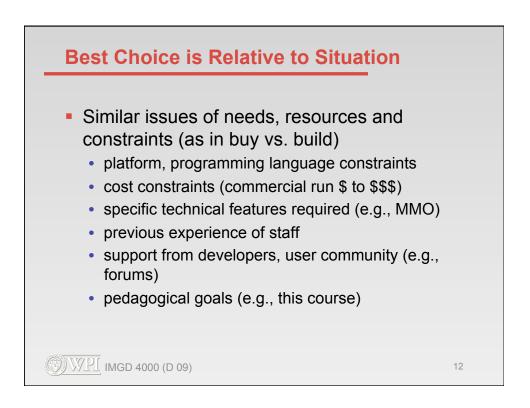

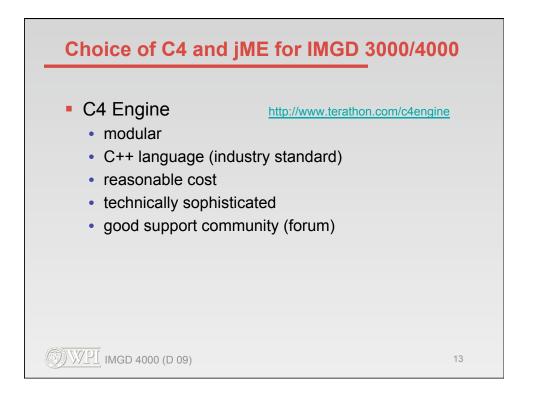

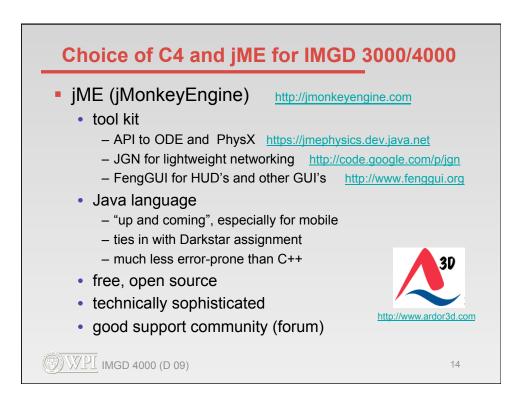

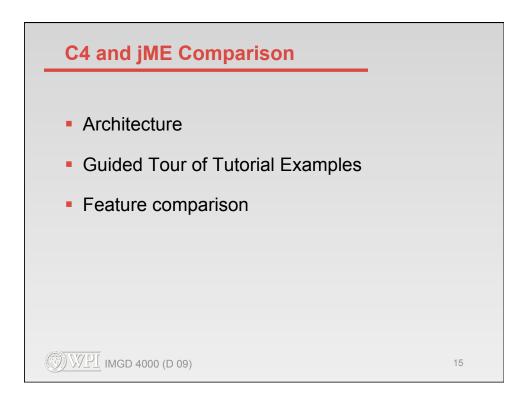

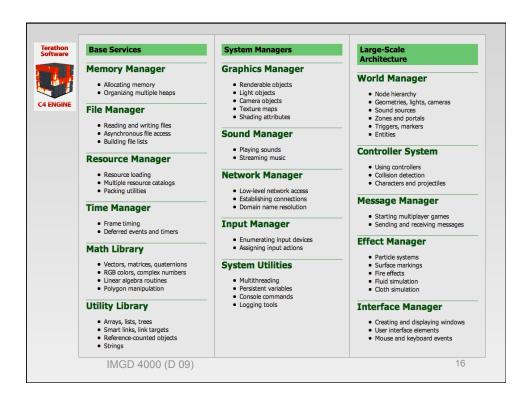

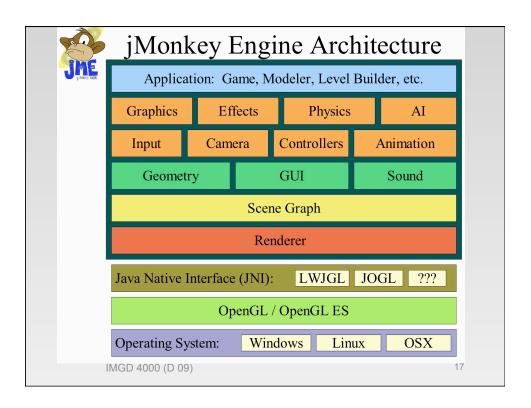

| <b>4</b>                                                                                                    |                                                                                                    |                                                                                                    | jMonl         | key Eng        | ine Arch            | nitecture     |
|----------------------------------------------------------------------------------------------------|----------------------------------------------------------------------------------------------------|----------------------------------------------------------------------------------------------------|---------------|----------------|---------------------|---------------|
| C4 ENGINE                                                                                                    |                                                                                                    | U year the                                                                                                   | Applica       | tion: Game, N  | Aodeler, Level I    | Builder, etc. |
| Base Services                                                                                                    | System Managers                                                                                                    | Large-Scale<br>Architecture                                                                                  | Graphics      | Effects        | Physics             | AI            |
| Memory Manager     Allocating memory     Organizing multiple heaps                                                   | Graphics Manager<br>• Renderable objects<br>• Light objects<br>• Camera objects                                                | World Manager  Node hierarchy Geometries, lights, cameras                                                    | Input         | Camera         | Controllers         | Animation     |
| Reading and writing files     Asynchronous file access                                                               | Texture maps     Shading attributes  Sound Manager                                                                             | Geometries, lights, cameras     Sound sources     Zones and portals     Triggers, markers     Entities       | Geomet        | ry             | GUI                 | Sound         |
| Building file lists  Resource Manager      Resource loading      Multiple resource catalogs                          | Playing sounds     Streaming music  Network Manager                                                                            | Controller System<br>Using controllers<br>Collision detection<br>Characters and projectles                   |               |                | ne Graph<br>enderer |               |
| Packing utilities      ime Manager      Frame timing     Deferred events and timers                                  | Low-level network access     Establishing connections     Domain name resolution  Input Manager      Enumerating input devices | Message Manager  Starting multiplayer games Gending and receiving messages  Effect Manager                   | Java Native I | nterface (JNI) | : LWJGL             | JOGL ???      |
| Vectors, matrices, quaternions     KGB colors, complex numbers     Linear algebra routines     Polygon manipulation  | Assigning input actions  System Utilities      Multithreading     Persistent variables                                         | Partide systems     Surface markings     Fire effects     Fluid simulation     Goth simulation               | Operating Sy  | ·              | / OpenGL ES         | IX OSX        |
| Utility Library<br>• Arrays, lists, trees<br>• Smart links, link targets<br>• Reference-counted objects<br>• Strings | <ul> <li>Console commands</li> <li>Logging tools</li> </ul>                                                                    | Interface Manager<br>Creating and displaying windows<br>User interface elements<br>Mouse and keyboard events |               |                |                     |               |
|                                                                                                    |                                                                                                    |                                                                                                    |               |                |                     |               |
|                                                                                                    |                                                                                                    |                                                                                                    |               |                |                     |               |

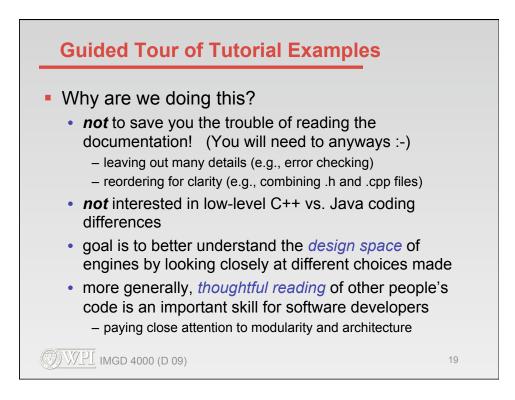

|                                                                                                    | Terathon<br>Software |
|----------------------------------------------------------------------------------------------------|----------------------|
| <pre>module C4::Application *ConstructApplication(void) // called by C4 engine { return (new Game); }</pre>                                                                                                    |                      |
| class Game : public Application {                                                                                                    | C4 ENGINE            |
| <pre>private: EntityRegistration ballEntityReg; // for World Editor<br/>MovementAction *forwardAction; // typical input control</pre>                                                                                                    |                      |
| <pre>Game() :     ballEntityReg(kEntityBall, "model/Ball", kEntityPrecache, kControllerBall)     {</pre>                                                                                                    |                      |
| <pre>ballEntityReg.SetEntitySize(0.125F, 0.125F, 0.125F);<br/>ballEntityReg.SetEntityColor(ColorRGB(0.0F, 1.0F, 0.0F));<br/>TheWorldMgr-&gt;SetWorldConstructor(&amp;ConstructWorld);<br/>// create and register movement actions<br/>forwardAction = new MovementAction(kActionForward, kSpectatorMoveForward);<br/>TheInputMgr-&gt;AddAction(forwardAction);<br/>}</pre> |                      |
| class MovementAction : public Action {                                                                                                    |                      |
| void Begin(void)                                                                                                    |                      |
| <pre>GameWorld *world = static_cast<gameworld *="">(TheWorldMgr-&gt;GetWorld()); SpectatorCamera *camera = world-&gt;GetSpectatorCamera(); camera-&gt;SetSpectatorFlags(camera-&gt;GetSpectatorFlags()   movementFlag); };</gameworld></pre>                                                                                                    |                      |
| <pre>World *ConstructWorld(const char *name, void *data) // called by TheWorldMgr { return (new GameWorld(name)); } }:</pre>                                                                                                    |                      |
|                                                                                                    |                      |
| IMGD 4000 (D 09)                                                                                                    | 20                   |

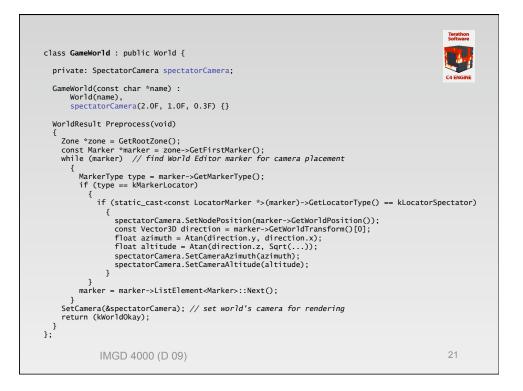

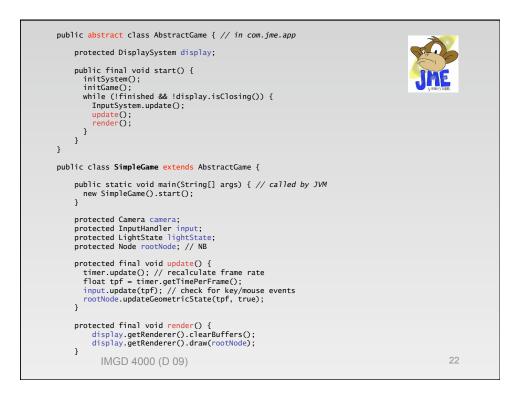

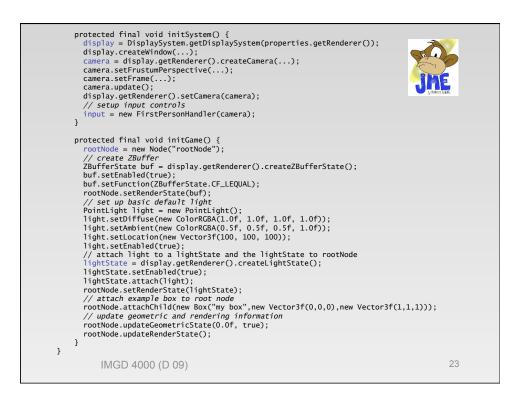

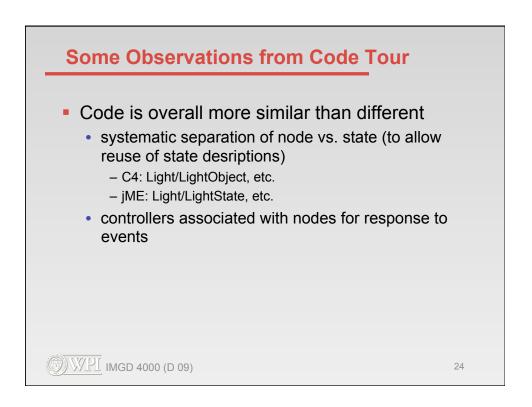

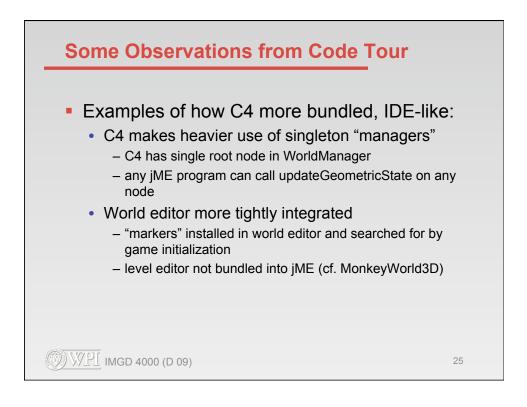

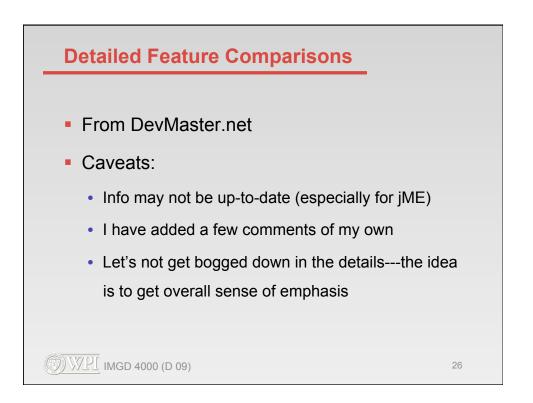

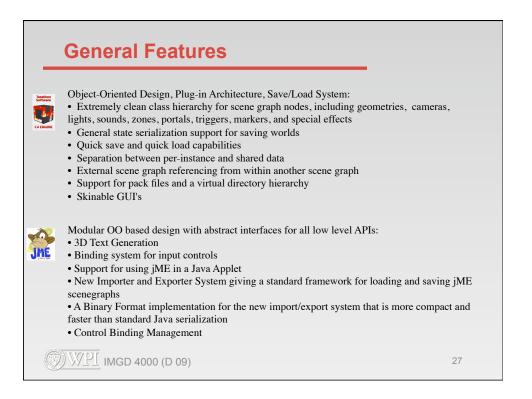

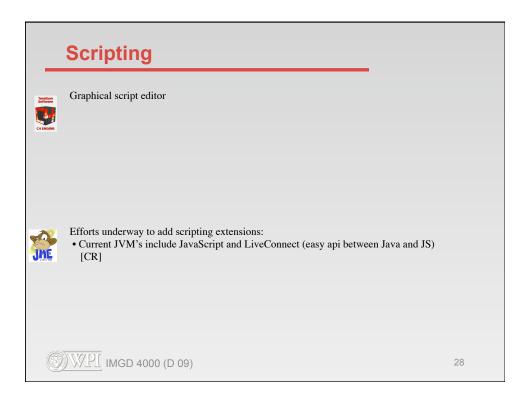

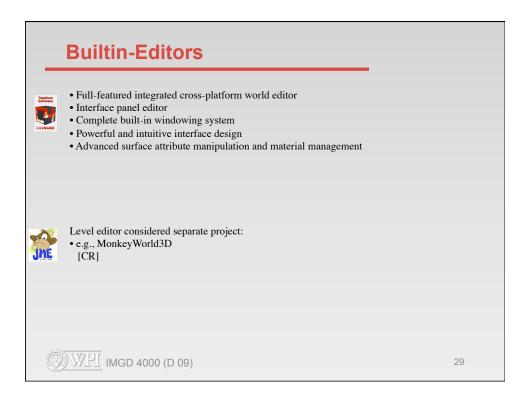

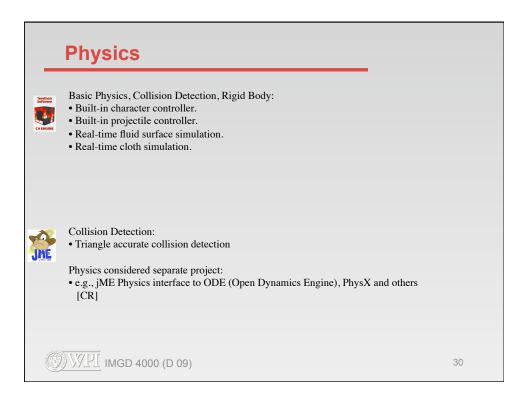

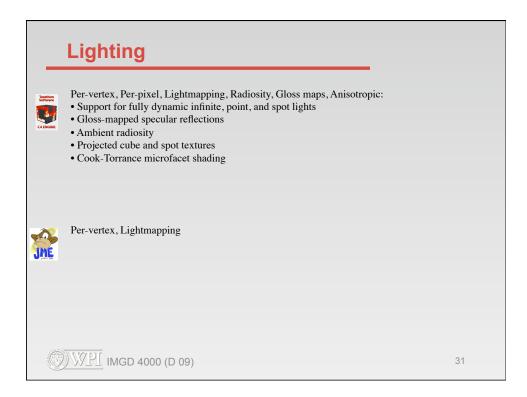

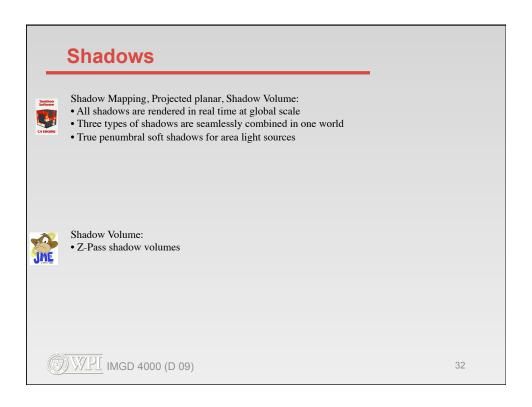

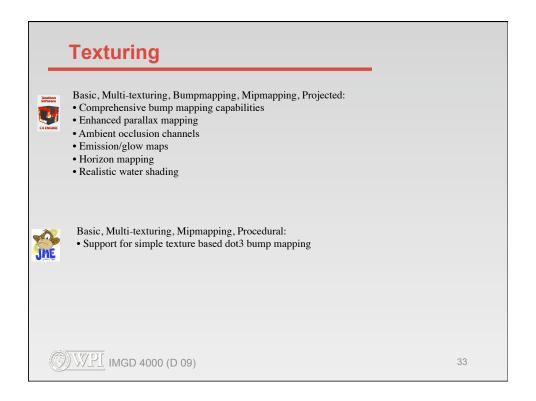

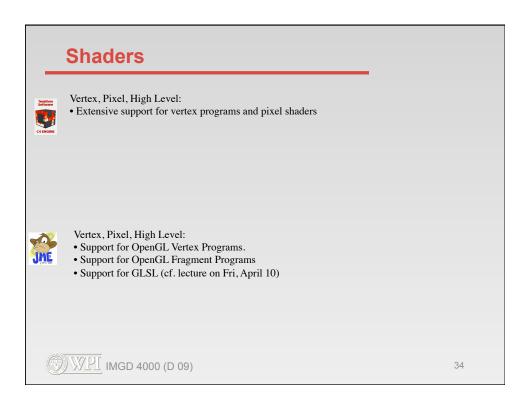

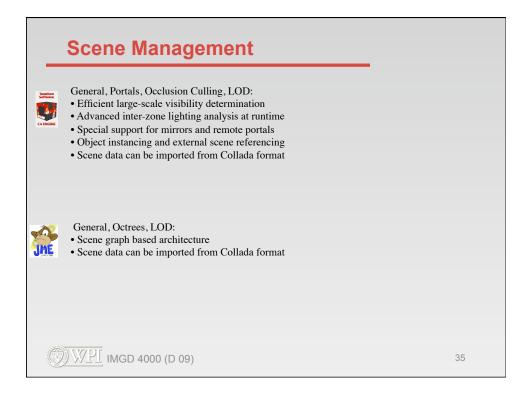

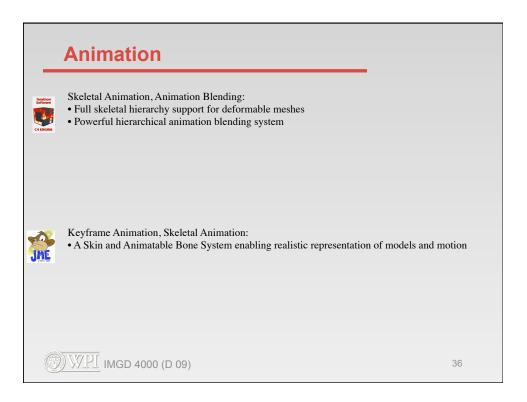

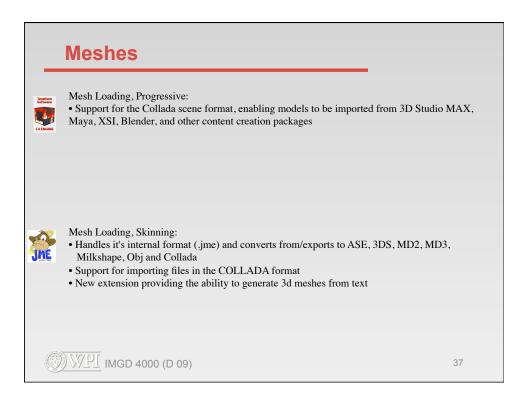

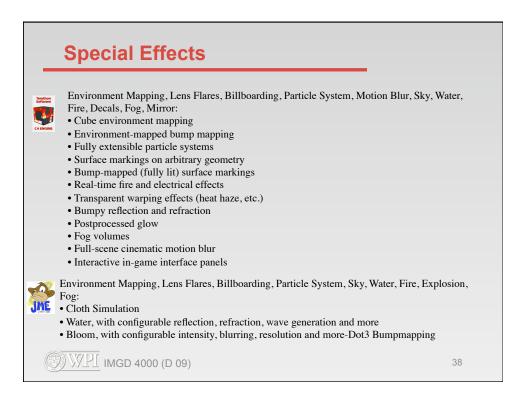

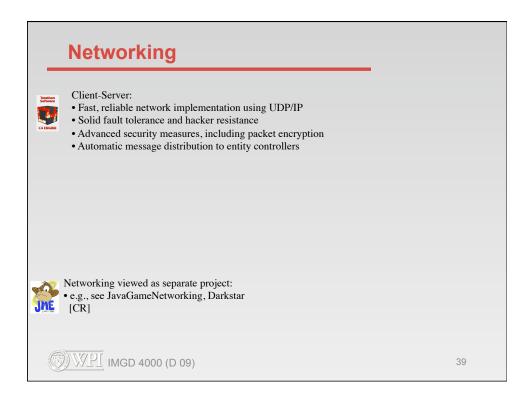

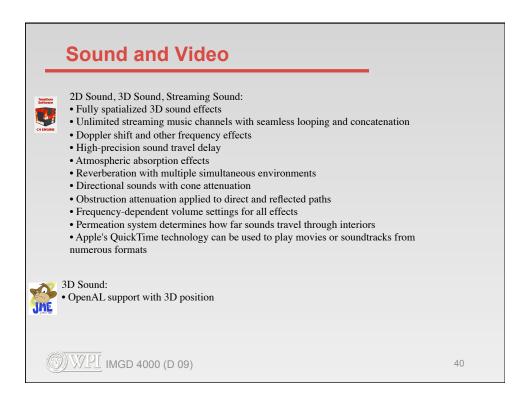

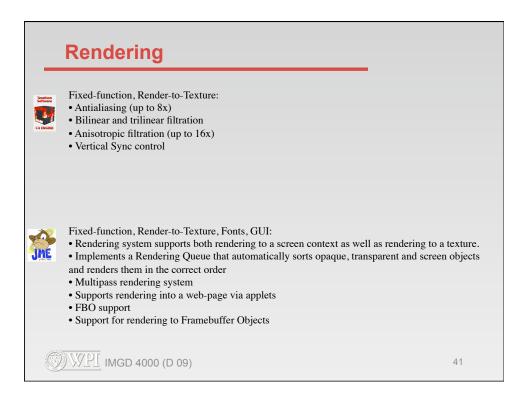

| Overall:<br>Features:<br>Ease of Use:<br>Stability: | <b>4.5</b><br>4.5<br>4.0<br>4.5 | (56 votes) |   |
|-----------------------------------------------------|---------------------------------|------------|---|
| Support:                                            | 4.5                             | ?!         | ? |
| Overall:                                            | 4.0                             | (30 votes) | - |
| Features:<br>Ease of Use:<br>Stability:             | 4.0<br>4.0<br>4.0               |            |   |
| Support:                                            | 4.5                             |            |   |